## urexam

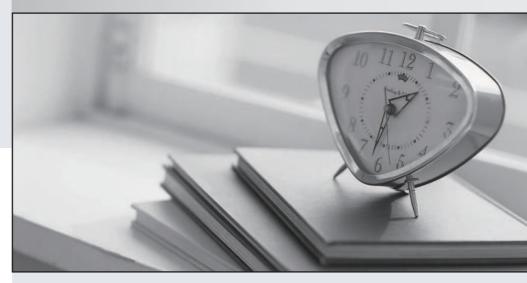

Higher Quality

Better Service!

We offer free update service for one year Http://www.ourexam.com **Exam** : 9A0-502

Title : Certified Macromedia Flash

MX 2004 Designer Exam

Version: DEMO

- 1. What technique will NOT add curvature to an existing straight-line segment?
- A. Free Transform tool with Distort option
- B. Free Transform tool with Envelope option
- C. Sub-selection tool to adjust point curve handles
- D. Arrow tool to adjust between line segment points

Answer: A

- 2. What does selecting the Render Text as HTML button on the Property inspector with a dynamic text field selected do?
- A. improves SWF performance
- B. converts the displayed text into HTML tagged text
- C. enables the text field to load HTML files at runtime
- D. enables the text field to render certain HTML tags including <A>, <B>, and <FONT> Answer: D
- 3. What is needed when using static text to have the font outlines embed in the SWF file?
- A. Choose New Font in the Library panel menu.
- B. Select the alias button in the Properties panel.
- C. Select use device fonts in the Properties panel.
- D. Nothing, font outlines are embedded by default.
- E. Select the Character button in the Properties panel and specify which characters to embed.

Answer: D

- 4. When swapping an instance of a symbol whose properties have been changed (scale, skew, transformation transparency, tint, brightness, etc.), what will happen to the properties of this instance?
- A. be applied to the newly swapped instance
- B. not be applied to the newly swapped instance
- C. multiply the original symbol instance properties by 200%

- D. prompt to accept or deny the original symbol instance's properties Answer: A
- 5. What is the purpose of locking a bitmap fill?
- A. avoid bitmap fills from being displayed when onion skinning is turned on
- B. prevent a single bitmap fill from being selected and accidentally changed
- C. create appearance of a single bitmap fill being applied to separate objects
- D. prevent an imported bitmap from being edited with an external image editor Answer: C
- 6. What is a benefit of swapping symbols?
- A. allows creating a new symbol with similar attributes
- B. allows adding multiple instances of a particular symbol
- C. guarantees that the new symbol will be the exact same size as the previous symbol
- D. guarantees that the registration point of the new symbol will be in the exact same place as the registration point of the previous symbol

Answer: D

- 7. What helps to reduce the resulting file size when converting bitmaps into vector graphics using the Trace Bitmap command? (Choose TWO)
- A. set to "Pixels" the Curve Fit setting
- B. set to "Few Corners" the Curve Fit setting
- C. increase the value of the Color Threshold setting
- D. increase the value of the Minimum Area setting
- E. decrease the value of the Color Threshold setting
- F. decrease the value of the Minimum Area setting

Answer: CD

- 8. What must be performed in order to be able to distort text using the Envelope modifier?
- A. create a font symbol in the Library panel

| B. convert the text characters to shape objects                                               |
|-----------------------------------------------------------------------------------------------|
| C. embed font outlines used in the selected text                                              |
| D. convert the selected text to a movie clip or graphic symbol Answer: B                      |
| 9. Why use device fonts for Static text? (Choose TWO)                                         |
| A. embeds the font outline in SWF                                                             |
| B. anti-aliases Static text by default                                                        |
| C. makes SWF retrieve font from the server                                                    |
| D. device fonts are more readable at smaller point sizes                                      |
| E. makes SWF retrieve font from the end user's computer Answer: DE                            |
| 10. What are types of text fields? (Choose TWO)                                               |
| A. Aliased                                                                                    |
| B. Anti-aliased                                                                               |
| C. Static text                                                                                |
| D. Dynamic text                                                                               |
| E. Embedded text                                                                              |
| F. Pre-formatted text Answer: CD                                                              |
| 11. What is a benefit of using the Trace Bitmap to convert simple bitmap files to vector art? |
| A. smaller file sizes                                                                         |
| B. larger blocks of color are easier to edit                                                  |
| C. vector art can be converted to symbols                                                     |
| D. vector art is reusable and will not add file size when it is copied and pasted Answer: A   |
| 12. What Color Swatches option will always display web-safe colors?                           |

| A. Default                                                                                                    |
|----------------------------------------------------------------------------------------------------|
| B. Web 216                                                                                                    |
| C. Web 256                                                                                                    |
| D. Web Custom<br>Answer: B                                                                                               |
| 13. What are correct statements concerning text fields? (Choose TWO)                                                     |
| A. Embedded font outlines are shared by text fields using the same font.                                                 |
| B. Font outlines for input text fields are embedded in the SWF file by default.                                          |
| C. Font outlines for static text fields are embedded in the SWF file by default.                                         |
| D. Font outlines for dynamic text fields are embedded in the SWF file by default.                                        |
| E. Individual font outlines are embedded into the SWF file for each text field in the FLA file. Answer: AC               |
| 14. How can a text field display a font that is NOT on a client computer? (Choose TWO)                                   |
| A. include the font in a bitmap                                                                                          |
| B. set Fontglobal = fontType;                                                                                            |
| C. set the text field to Static behavior                                                                                 |
| D. add the font in the Flash MX 04 Preferences panel                                                                     |
| E. use a dynamic text field and select the character option Answer: CE                                                   |
| 15. What color option from the Property inspector should be selected to apply tint and alpha simultaneously to a symbol? |
| A. Expert                                                                                                    |
| B. Advanced                                                                                                    |
| C. Brightness                                                                                                    |
| D. Tint / Alpha Answer: B                                                                                                |

| 16. What is the default theme for version 2 components?                                                                                                 |
|----------------------------------------------------------------------------------------------------|
| A. Ice Theme                                                                                                    |
| B. Halo Theme                                                                                                    |
| C. Sample Theme                                                                                                    |
| D. FlashDefault Theme<br>Answer: B                                                                                                    |
| 17. How is a new symbol created in the Library? (Choose TWO)                                                                                            |
| A. Select Insert > New Symbol                                                                                                    |
| B. Select Modify > Add New Symbol                                                                                                    |
| C. Select Insert > Timeline > New Symbol                                                                                                    |
| D. Click the New Symbol button on the Library panel E. Right or control-click on the Stage, and then choose New Symbol from the context menu Answer: AD |
| 18. What are Themes in Flash MX 2004?                                                                                                    |
| A. collections of common sounds libraries for composing soundtracks                                                                                     |
| B. collections of templates for creating multi-purpose FLA documents                                                                                    |
| C. collections of styles and skins for customizing version 2 components                                                                                 |
| D. collection of commands for customizing the Flash IDE (Integrated Development Environment) Answer: C                                                  |
| 19. What is the file extension for swatches saved in Macromedia Flash Color Swatches panel?                                                             |
| A. CLR                                                                                                    |
| B. ACO                                                                                                    |
| C. CFM                                                                                                    |
| D. XML<br>Answer: A                                                                                                    |

- 20. What fonts, if installed, are more likely to be selected from the local system by the Flash Player to display during a playback of a SWF file containing text using the "\_sans" device font?
- A. Helvetica, Arial, Verdana
- B. Georgia, Garamond, Arial
- C. Courier, Helvetica, Verdana
- D. Times New Roman, Arial, Helvetica
- E. Times New Roman, Courier, Verdana

Answer: A

This document was created with Win2PDF available at <a href="http://www.win2pdf.com">http://www.win2pdf.com</a>. The unregistered version of Win2PDF is for evaluation or non-commercial use only. This page will not be added after purchasing Win2PDF.